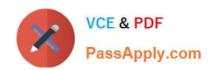

# C\_PAII10\_35<sup>Q&As</sup>

C\_PAII10\_35 : SAP Certified Application Associate - SAP Predictive Analytics

# Pass SAP C\_PAII10\_35 Exam with 100% Guarantee

Free Download Real Questions & Answers PDF and VCE file from:

https://www.passapply.com/c\_paii10\_35.html

100% Passing Guarantee 100% Money Back Assurance

Following Questions and Answers are all new published by SAP Official Exam Center

- Instant Download After Purchase
- 100% Money Back Guarantee
- 365 Days Free Update
- 800,000+ Satisfied Customers

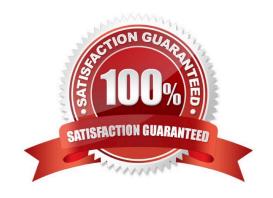

## https://www.passapply.com/c\_paii10\_35.html 2024 Latest passapply C\_PAII10\_35 PDF and VCE dumps Download

#### **QUESTION 1**

The importance of a category depends on both its difference to the target category mean and the number of represented cases. High importance can result from any of the following:

Note: There are 3 correct answers to this question.

- A. A high discrepancy between the category and the mean of the target category of the target variable
- B. A minor discrepancy combined with a large number of records in the category
- C. A combination of both
- D. recise scheduling of main industrialization tasks

Correct Answer: ABC

#### **QUESTION 2**

Obtaining a better model is achieved by:

Note: There are 3 correct answers to this question.

- A. Improving the prediction confidence of the model
- B. Improving the predictive power of the model
- C. System authentication is to be used through Pluggable Authentication Module (PAM). Access to Linux System account password required root privileges.
- D. Improving both the predictive power and he prediction confidence of the model.

Correct Answer: AB

### **QUESTION 3**

On the model curve plot, different options allow you to visualize: Note: There are 2 correct answers to this question.

- A. Exact profit values for a point for all the displayed curves.
- B. The curves for the different profit types: Detected, Lift, Normalized, and Customized. For more information on profit types, see the related topic.
- C. A web server (Apache Web Server for example). See the sections below to install Apache Web Server

Correct Answer: AB

#### **QUESTION 4**

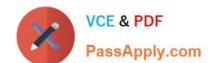

# https://www.passapply.com/c\_paii10\_35.html

2024 Latest passapply C\_PAII10\_35 PDF and VCE dumps Download

To Define the Risk Mode Parameters:

Note: There are 3 correct answers to this question.

- A. In the field Risk Score, enter the score you want to associate with a good/bad odds ratio.
- B. In the field for good/bad odds ratio of, enter the ratio.
- C. Indicate the increase of score points needed to double the odds in the field Points to double odds.
- D. Click the button View Score Table to display the table of scores associated with the corresponding good/bad odds ratio.
- E. The existing R is uninstalled and the registry entries and the R installation folder are removed from the machine

Correct Answer: ABD

# **QUESTION 5**

What is the first phase of the CRISP- DM predictive modeling process? Note: There are 1 correct answers to this question.

- A. Model building
- B. Business understanding
- C. Data understanding
- D. Data preparation

Correct Answer: B

<u>Latest C PAII10 35 Dumps</u> <u>C PAII10 35 PDF Dumps</u> <u>C PAII10 35 VCE Dumps</u>